**ahi\_sub**

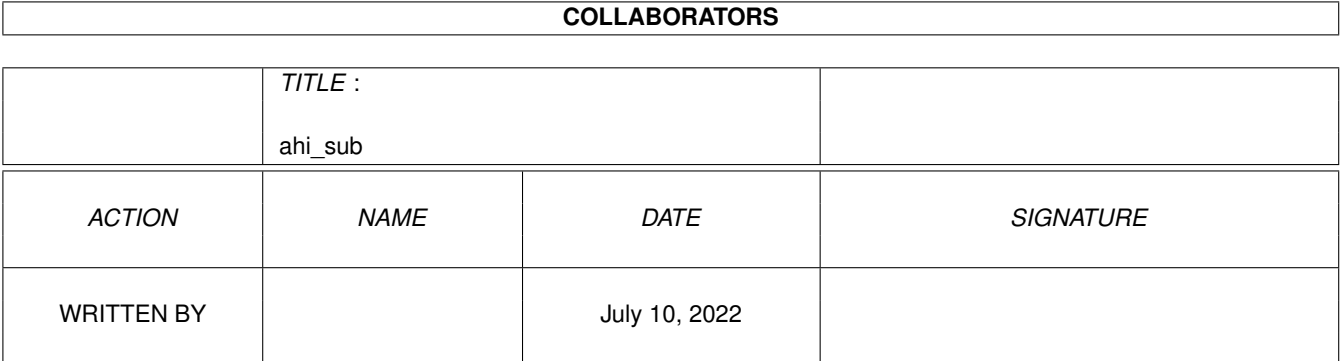

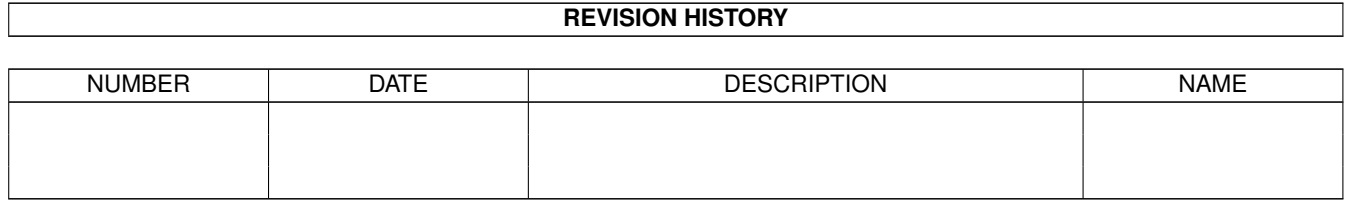

# **Contents**

#### 1 ahi\_sub [1](#page-3-0)

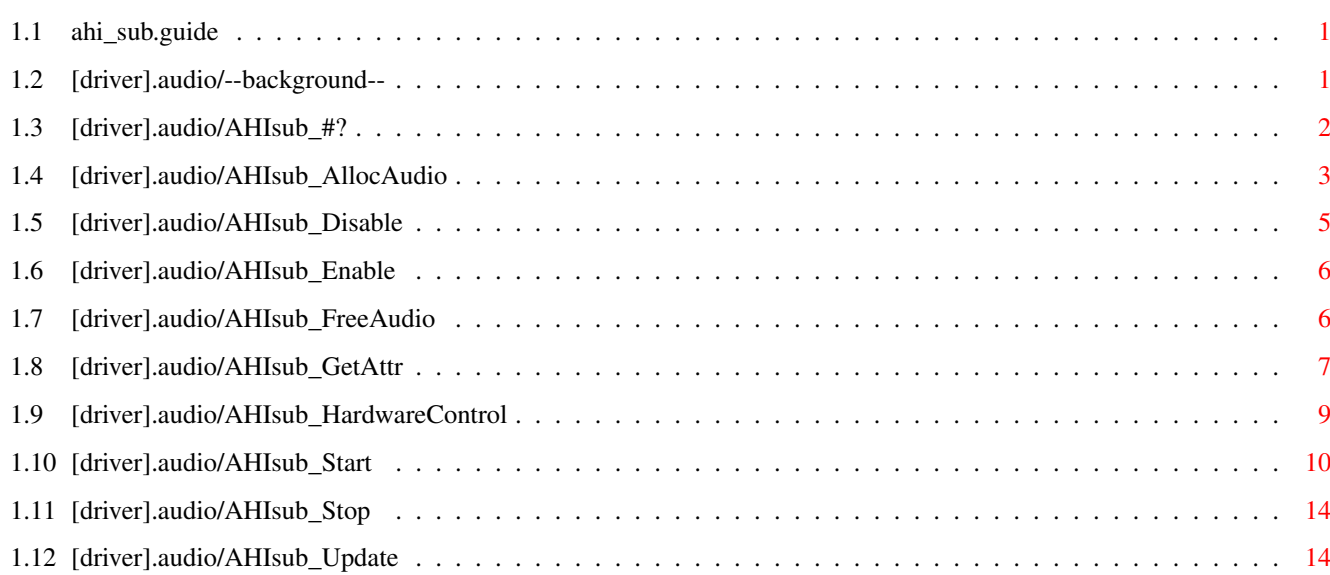

# <span id="page-3-0"></span>**Chapter 1**

# **ahi\_sub**

## <span id="page-3-1"></span>**1.1 ahi\_sub.guide**

TABLE OF CONTENTS

[driver].audio/--background-- [driver].audio/AHIsub\_#? [driver].audio/AHIsub AllocAudio [driver].audio/AHIsub\_Disable [driver].audio/AHIsub\_Enable [driver].audio/AHIsub\_FreeAudio [driver].audio/AHIsub\_GetAttr [driver].audio/AHIsub\_HardwareControl [driver].audio/AHIsub\_Start [driver].audio/AHIsub\_Stop [driver].audio/AHIsub\_Update

# <span id="page-3-2"></span>**1.2 [driver].audio/--background--**

[driver].audio/--background--

OVERVIEW

DRIVER VERSIONS

The lowest supported driver version is 2. If you use any feature

introduced in later versions of AHI, you should set the driver version to the same version as the features were introduced with. Example: You use PreTimer() and PostTimer(), and since these calls were added in V4 of ahi.device, your driver's version should be 4, too.

AUDIO ID NUMBERS

Just some notes about selecting ID numbers for different modes: It is up to the driver programmer to chose which modes should be available to the user. Take care when selecting.

The upper word is the hardware ID, and can only be allocated by Martin Blom <lcs@lysator.liu.se>. The lower word is free, but in order to allow enhancements, please only use bit 0 to 3 for modes! If your driver supports multiple sound cards, use bit 12-15 to select card (first one is 0). If your sound card has multiple AD/DA converters, you can use bit 8-11 to select them (the first should be 0).

Set the remaining bits to zero.

Use AHI:Developer/Support/ScanAudioModes to have a look at the modes currently available. Use AHI:Developer/Support/sift to make sure your mode descriptor file is a legal IFF file.

I do reserve the right to change the rules if I find them incorrect!

## <span id="page-4-0"></span>**1.3 [driver].audio/AHIsub\_#?**

[driver].audio/AHIsub\_#?

```
NAME
```
AHIsub\_SetEffect -- Set effect. AHIsub\_SetFreq -- Set frequency. AHIsub\_SetSound -- Set sound. AHIsub\_SetVol -- Set volume and stereo panning. AHIsub\_LoadSound -- Prepare a sound for playback. AHIsub UnloadSound -- Discard a sound.

SYNOPSIS

See functions in 'ahi.device'.

```
IMPLEMENTATION
```
If

AHIsub\_AllocAudio () did not return with bit AHISB\_MIXING set, all user calls to these function will be routed to the driver. If AHIsub\_AllocAudio

() did return with bit AHISB\_MIXING set, the

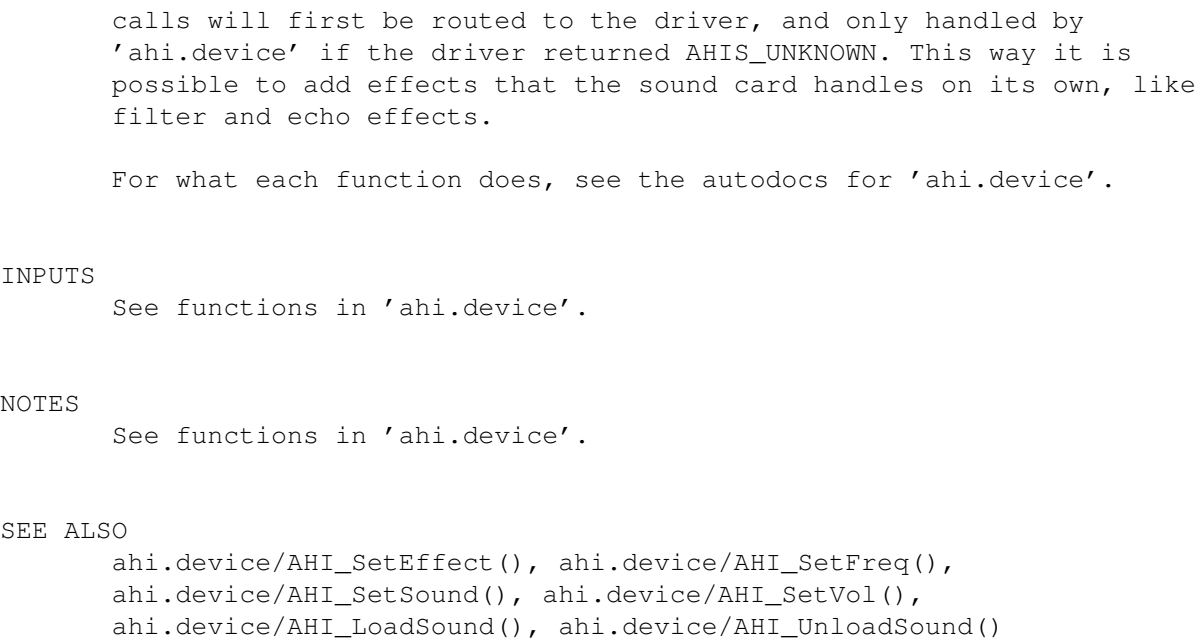

### <span id="page-5-0"></span>**1.4 [driver].audio/AHIsub\_AllocAudio**

```
[driver].audio/AHIsub_AllocAudio
```
NAME

AHIsub AllocAudio -- Allocates and initializes the audio hardware.

SYNOPSIS

result = AHIsub\_AllocAudio( tags, audioctrl); DO A1 A2

ULONG AHIsub\_AllocAudio( struct TagItem \*, struct AHIAudioCtrlDrv \* );

IMPLEMENTATION

Allocate and initialize the audio hardware. Decide if and how you wish to use the mixing routines provided by 'ahi.device', by looking in the AHIAudioCtrlDrv structure and parsing the tag list for tags you support.

- 1) Use mixing routines with timing: You will need to be able to play any number of samples from about 80 up to 65535 with low overhead.
	- · Update AudioCtrl->ahiac\_MixFreq to nearest value that your hardware supports.
	- · Return AHISF\_MIXING|AHISF\_TIMING.
- 2) Use mixing routines without timing: If the hardware can't play samples with any length, use this alternative and provide timing yourself. The buffer must take less than about 20 ms to play, preferable less than 10!

· Update AudioCtrl->ahiac\_MixFreq to nearest value that your hardware supports. · Store the number of samples to mix each pass in AudioCtrl->ahiac\_BuffSamples. · Return AHISF\_MIXING Alternatively, you can use the first method and call the mixing hook several times in a row to fill up a buffer. In that case, AHIsub\_GetAttr (AHIDB\_MaxPlaySamples) should return the size of the buffer plus AudioCtrl->ahiac\_MaxBuffSamples. If the buffer is so large that it takes more than (approx.) 10 ms to play it for high sample frequencies, AHIsub\_GetAttr (AHIDB\_Realtime) should return FALSE. 3) Don't use mixing routines: If your hardware can handle everything without using the CPU to mix the channels, you tell 'ahi.device' this by not setting either the AHISB MIXING or the AHISB TIMING bit. If you can handle stereo output from the mixing routines, also set bit AHISB\_KNOWSTEREO. If you can handle hifi (32 bit) output from the mixing routines, set bit AHISB\_KNOWHIFI. If this driver can be used to record samples, set bit AHISB\_CANRECORD, too (regardless if you use the mixing routines in AHI or not). If the sound card has hardware to do DSP effects, you can set the AHISB CANPOSTPROCESS bit. The output from the mixing routines will then be two separate buffers, one wet and one dry. You should then apply the Fx on the wet buffer, and post-mix the two buffers before you send the samples to the DAC. (V4) tags - pointer to a taglist. audioctrl - pointer to an AHIAudioCtrlDrv structure. The tags are from the audio database (AHIDB\_#? in <devices/ahi.h>), NOT the tag list the user called ahi.device/AHI\_AllocAudio() with.

### RESULT

INPUTS

TAGS

Flags, defined in <libraries/ahi\_sub.h>.

#### EXAMPLE

#### NOTES

You don't have to clean up on failure, AHIsub\_FreeAudio

() will always be called.

BUGS

SEE ALSO

```
AHIsub_FreeAudio
(),
AHIsub_Start
()
```
## <span id="page-7-0"></span>**1.5 [driver].audio/AHIsub\_Disable**

[driver].audio/AHIsub\_Disable

```
NAME
```
AHIsub Disable -- Temporary turn off audio interrupt/task

SYNOPSIS

```
AHIsub_Disable( audioctrl );
                A2
```
void AHIsub\_Disable( struct AHIAudioCtrlDrv \* );

IMPLEMENTATION

If you are lazy, then call exec.library/Disable(). If you are smart, only disable your own interrupt or task.

#### INPUTS

audioctrl - pointer to an AHIAudioCtrlDrv structure.

#### NOTES

This call should be guaranteed to preserve all registers. This call nests.

#### SEE ALSO

AHIsub\_Enable (), exec.library/Disable()

# <span id="page-8-0"></span>**1.6 [driver].audio/AHIsub\_Enable**

[driver].audio/AHIsub Enable

#### NAME

AHIsub\_Enable -- Turn on audio interrupt/task

#### SYNOPSIS

AHIsub\_Enable( audioctrl ); A2

void AHIsub\_Enable( struct AHIAudioCtrlDrv \* );

#### IMPLEMENTATION

If you are lazy, then call exec.library/Enable(). If you are smart, only enable your own interrupt or task.

#### **INPUTS**

audioctrl - pointer to an AHIAudioCtrlDrv structure.

#### NOTES

This call should be guaranteed to preserve all registers. This call nests.

#### SEE ALSO

AHIsub\_Disable (), exec.library/Enable()

### <span id="page-8-1"></span>**1.7 [driver].audio/AHIsub\_FreeAudio**

[driver].audio/AHIsub\_FreeAudio

```
NAME
```
AHIsub FreeAudio -- Deallocates the audio hardware.

#### SYNOPSIS

AHIsub\_FreeAudio( audioctrl ); A2

void AHIsub\_FreeAudio( struct AHIAudioCtrlDrv \* );

IMPLEMENTATION Deallocate the audio hardware and other resources allocated in

AHIsub\_AllocAudio  $()$ . AHIsub\_Stop () will always be called by 'ahi.device' before this call is made.

#### INPUTS

audioctrl - pointer to an AHIAudioCtrlDrv structure.

NOTES

It must be safe to call this routine even if AHIsub\_AllocAudio () was never called, failed or called more than once.

SEE ALSO

AHIsub\_AllocAudio ()

### <span id="page-9-0"></span>**1.8 [driver].audio/AHIsub\_GetAttr**

[driver].audio/AHIsub GetAttr

NAME

AHIsub GetAttr -- Returns information about audio modes or driver

SYNOPSIS

AHIsub\_GetAttr( attribute, argument, default, taglist, audioctrl ); D0 D0 D1 D2 A1 A2

LONG AHIsub\_GetAttr( ULONG, LONG, LONG, struct TagItem \*, struct AHIAudioCtrlDrv \* );

IMPLEMENTATION Return the attribute based on a tag list and an AHIAudioCtrlDrv structure, which are the same that will be passed to

AHIsub\_AllocAudio () by 'ahi.device'. If the attribute is unknown to you, return the default.

**TNDITTS** 

attribute - Is really a Tag and can be one of the following: AHIDB\_Bits - Return how many output bits the tag list will result in. AHIDB\_MaxChannels - Return the resulting number of channels.

AHIDB\_Frequencies - Return how many mixing/sampling frequencies you support AHIDB\_Frequency - Return the argument:th frequency Example: You support 3 frequencies 32, 44.1 and 48 kHz. If argument is 1, return 44100. AHIDB\_Index - Return the index which gives the frequency closest to argument. Example: You support 3 frequencies 32, 44.1 and 48 kHz. If argument is  $40000$ , return  $1$  (=>  $44100$ ). AHIDB\_Author - Return pointer to name of driver author: "Martin 'Leviticus' Blom" AHIDB Copyright - Return pointer to copyright notice, including the '©' character: "© 1996 Martin Blom" or "Public Domain" AHIDB\_Version - Return pointer version string, normal Amiga format: "paula 1.5  $(18.2.96)\$ AHIDB\_Annotation - Return pointer to an annotation string, which can be several lines. AHIDB\_Record - Are you a sampler, too? Return TRUE or FALSE. AHIDB FullDuplex - Return TRUE or FALSE. AHIDB\_Realtime - Return TRUE or FALSE. AHIDB\_MaxPlaySamples - Normally, return the default. See AHIsub\_AllocAudio (), section 2. AHIDB\_MaxRecordSamples - Return the size of the buffer you fill when recording. The following are associated with AHIsub\_HardwareControl () and are new for V2. AHIDB\_MinMonitorVolume AHIDB MaxMonitorVolume - Return the lower/upper limit for AHIC\_MonitorVolume. If unsupported but always 1.0, return 1.0 for both. AHIDB\_MinInputGain AHIDB\_MaxInputGain - Return the lower/upper limit for AHIC\_InputGain. If unsupported but always 1.0, return 1.0 for both. AHIDB\_MinOutputVolume AHIDB\_MaxOutputVolume - Return the lower/upper limit for AHIC OutputVolume. AHIDB\_Inputs - Return how many inputs you have. AHIDB\_Input - Return a short string describing the argument:th input. Number 0 should be the default one. Example strings can be "Line 1", "Mic", "Optical" or whatever. AHIDB\_Outputs - Return how many outputs you have. AHIDB\_Output - Return a short string describing the argument:th output. Number 0 should be the default one. Example strings can be "Line 1", "Headphone", "Optical" or whatever. argument - extra info for some attributes. default - What you should return for unknown attributes. taglist - Pointer to a tag list that eventually will be fed to AHIsub\_AllocAudio (), or NULL.

audioctrl - Pointer to an AHIAudioCtrlDrv structure that eventually

will be fed to AHIsub\_AllocAudio (), or NULL.

NOTES

SEE ALSO

```
AHIsub_AllocAudio
         ().
         AHIsub_HardwareControl
         (),
ahi.device/AHI_GetAudioAttrsA()
```
### <span id="page-11-0"></span>**1.9 [driver].audio/AHIsub\_HardwareControl**

[driver].audio/AHIsub\_HardwareControl

```
NAME
```
AHIsub\_HardwareControl -- Modify sound card settings

#### SYNOPSIS

AHIsub\_HardwareControl( attribute, argument, audioctrl ); DO D1 A2

LONG AHIsub HardwareControl( ULONG, LONG, struct AHIAudioCtrlDrv \* );

#### IMPLEMENTATION

Set or return the state of a particular hardware component. AHI uses

AHIsub\_GetAttr () to supply the user with limits and what tags are available.

#### **TNPHTS**

attribute - Is really a Tag and can be one of the following: AHIC\_MonitorVolume - Set the input monitor volume to argument. AHIC\_MonitorVolume\_Query - Return the current input monitor volume (argument is ignored).

AHIC\_InputGain - Set the input gain to argument. (V2) AHIC InputGain Query (V2)

AHIC OutputVolume - Set the output volume to argument. (V2) AHIC\_OutputVolume\_Query (V2)

AHIC\_Input - Use the argument:th input source (default is 0). (V2) AHIC\_Input\_Query (V2)

NAME

AHIC\_Output - Use the argument:th output destination (default is 0). (V2) AHIC\_Output\_Query (V2) argument - What value attribute should be set to. audioctrl - Pointer to an AHIAudioCtrlDrv structure. RESULT Return the state of selected attribute. If you were asked to set something, return TRUE. If attribute is unknown to you or unsupported, return FALSE. NOTES This call must be safe from interrupts. SEE ALSO ahi.device/AHI\_ControlAudioA(),

```
1.10 [driver].audio/AHIsub_Start
```
()

AHIsub\_GetAttr

[driver].audio/AHIsub\_Start

AHIsub\_Start -- Starts playback or recording SYNOPSIS error = AHIsub\_Start( flags, audioctrl ); D0 D0 A2 ULONG AHIsub\_Start(ULONG, struct AHIAudioCtrlDrv \* ); IMPLEMENTATION What to do depends what you returned in AHIsub\_AllocAudio (). \* First, assume bit AHISB\_PLAY in flags is set. This means that you should begin playback. - AHIsub\_AllocAudio () returned AHISF\_MIXING|AHISF\_TIMING: A) Allocate a mixing buffer of ahiac\_BuffSize bytes. The buffer must be long aligned!

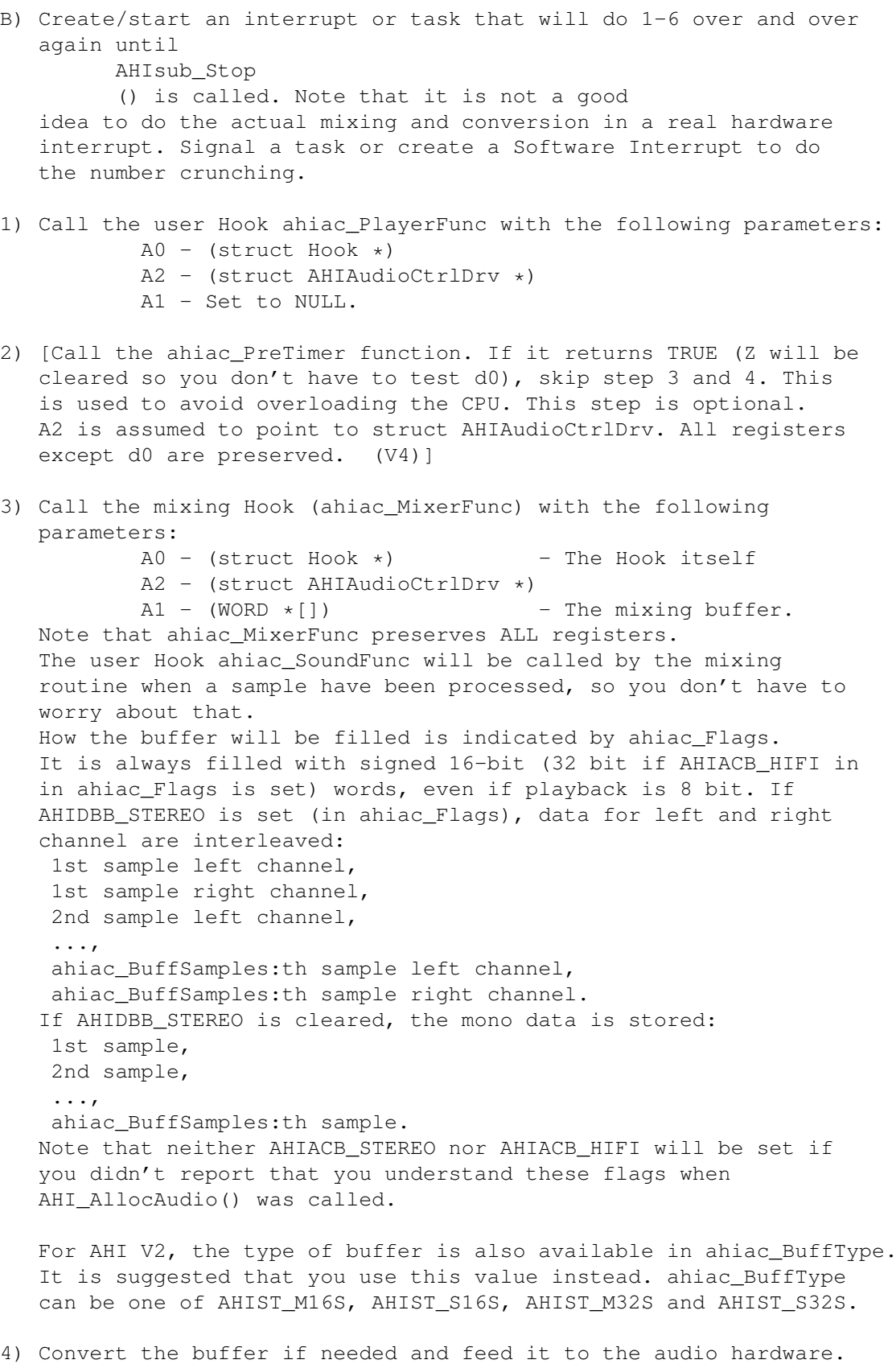

Note that you may have to clear CPU caches if you are using DMA to play the buffer, and the buffer is not allocated in noncachable RAM.

5) [Call the ahiac\_PostTimer function. A2 is assumed to point to struct AHIAudioCtrlDrv. All registers are preserved. (V4)]

6) Wait until the whole buffer has been played, then repeat.

Use double buffering if possible!

You may DECREASE ahiac BuffSamples slightly, for example to force an even number of samples to be mixed. By doing this you will make ahiac\_PlayerFunc to be called at wrong frequency so be careful! Even if ahiac\_BuffSamples is defined ULONG, it will never be greater than 65535.

ahiac BuffSize is the largest size of the mixing buffer that will be needed until

> AHIsub\_Stop () is called.

ahiac\_MaxBuffSamples is the maximum number of samples that will be mixed (until

AHIsub\_Stop () is called). You can use this value if you need to allocate DMA buffers.

ahiac\_MinBuffSamples is the minimum number of samples that will be mixed. Most drivers will ignore it.

If

#### AHIsub\_AllocAudio

() returned with the AHISB\_CANPOSTPROCESS bit set, ahiac BuffSize is large enough to hold two buffers. The mixing buffer will be filled with the wet buffer first, immediately followed by the dry buffer. I.e., ahiac BuffSamples sample frames wet data, then ahiac\_BuffSamples sample frames dry data. The DSP fx should only be applied to the wet buffer, and the two buffers should then be added together. (V4)

- If

#### AHIsub\_AllocAudio

() returned AHISF MIXING, do as described above, except calling ahiac\_PlayerFunc. ahiac\_PlayerFunc should be called ahiac\_PlayerFreq times per second, clocked by timers on your sound card or by using 'realtime.library'. No other Amiga resources may be used for timing (like direct CIA timers). ahiac\_MinBuffSamples and ahiac\_MaxBuffSamples are undefined if

> AHIsub\_AllocAudio () returned AHISF\_MIXING (AHISB\_TIMING bit not set).

 $-$  If

#### AHIsub\_AllocAudio

() returned with neither the AHISB\_MIXING nor the AHISB\_TIMING bit set, then just start playback. Don't forget to call ahiac\_PlayerFunc ahiac\_PlayerFreq times per second. Only your own timing hardware or 'realtime.library' may be used. Note that ahiac\_MixerFunc, ahiac\_BuffSamples, ahiac\_MinBuffSamples, ahiac\_MaxBuffSamples and ahiac\_BuffSize are undefined. ahiac\_MixFreq

is the frequency the user wants to use for recording, if you support that. \* Second, assume bit AHISB\_RECORD in flags is set. This means that you should start to sample. Create a interrupt or task that does the following: Allocate a buffer (you chose size, but try to keep it reasonable small to avoid delays - it is suggested that RecordFunc is called at least 4 times/second for the lowers sampling rate, and more often for higher rates), and fill it with the sampled data. The buffer must be long aligned, and it's size must be evenly divisible by four. The format should always be AHIST\_S16S (even with 8 bit mono samplers), which means: 1st sample left channel, 1st sample right channel (same as prev. if mono), 2nd sample left channel, ... etc. Each sample is a signed word (WORD). The sample rate should be equal to the mixing rate. Call the ahiac\_SamplerFunc Hook with the following parameters:  $A0 -$  (struct Hook  $\star$ ) - The Hook itself A2 - (struct AHIAudioCtrlDrv \*) A1 - (struct AHIRecordMessage \*) The message should be filled as follows: ahirm\_Type - Set to AHIST\_S16S. ahirm\_Buffer - A pointer to the filled buffer. ahirm\_Samples - How many sample frames stored. You must not destroy the buffer until next time the Hook is called. Repeat until AHIsub\_Stop () is called. \* Note that both bits may be set when this function is called. INPUTS flags - See <libraries/ahi\_sub.h>. audioctrl - pointer to an AHIAudioCtrlDrv structure. RESULT Returns AHIE\_OK if successful, else an error code as defined in <devices/ahi.h>. AHIsub\_Stop () will always be called, even if this call failed. NOTES The driver must be able to handle multiple calls to this routine without preceding calls to AHIsub\_Stop  $()$ .

SEE ALSO

```
AHIsub_Update
(),
AHIsub_Stop
()
```
# <span id="page-16-0"></span>**1.11 [driver].audio/AHIsub\_Stop**

```
[driver].audio/AHIsub_Stop
```
NAME

AHIsub Stop -- Stops playback.

SYNOPSIS

```
AHIsub_Stop( flags, audioctrl );
           D0 A2
```
void AHIsub\_Stop( ULONG, struct AHIAudioCtrlDrv \* );

```
IMPLEMENTATION
       Stop playback and/or recording, remove all resources allocated by
                AHIsub_Start
                ().
INPUTS
       flags - See <libraries/ahi_sub.h>.
       audioctrl - pointer to an AHIAudioCtrlDrv structure.
NOTES
       It must be safe to call this routine even if
                AHIsub_Start
```
() was never called, failed or called more than once.

SEE ALSO

AHIsub\_Start ()

# <span id="page-16-1"></span>**1.12 [driver].audio/AHIsub\_Update**

NAME

[driver].audio/AHIsub Update AHIsub\_Update -- Update some variables SYNOPSIS AHIsub\_Update( flags, audioctrl ); D0 A2 void AHIsub\_Update(ULONG, struct AHIAudioCtrlDrv \* ); IMPLEMENTATION All you have to do is to update some variables: Mixing & timing: ahiac\_PlayerFunc, ahiac\_MixerFunc, ahiac\_SamplerFunc, ahiac\_BuffSamples (and perhaps ahiac\_PlayerFreq if you use it). Mixing only: ahiac\_PlayerFunc, ahiac\_MixerFunc, ahiac\_SamplerFunc and ahiac\_PlayerFreq. Nothing: ahiac\_PlayerFunc, ahiac\_SamplerFunc and ahiac\_PlayerFreq.

#### INPUTS

flags - Currently no flags defined. audioctrl - pointer to an AHIAudioCtrlDrv structure.

RESULT

NOTES

This call must be safe from interrupts.

SEE ALSO

AHIsub\_Start ()